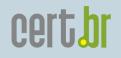

### Honeypots Workshop

Cristine Hoepers General Manager cristine@cert.br

Klaus Steding-Jessen

Technical Manager jessen@cert.br

CERT.br – Computer Emergency Response Team Brazil

NIC.br - Network Information Center Brazil CGI.br - Brazilian Internet Steering Committee

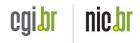

#### Agenda

- Background about the presenters
- Concepts
  - Honeypots, Honeynets, etc
- What we'll see in the hands-on
  - Honeypots similar to those of the Brazilian Honeypots
     Alliance
  - Two possible configurations

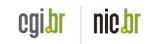

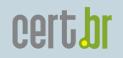

# Background

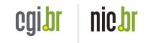

#### **CERT.br** Mission

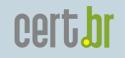

- Created in 1997 to handle computer security incident reports and activities related to networks connected to the Internet in Brazil.
  - National focal point for reporting security incidents
  - Establish collaborative relationships with other entities
  - Help new CSIRTs to establish their activities
  - Provide training in incident handling
  - Produce best practices' documents
  - Help raise the security awareness in the country

http://www.cert.br/mission.html

Q-CERT Honeypots Workshop - Doha, Qatar - April 18-19, 2007

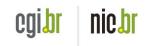

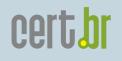

#### Our Parent Organization: The Brazilian Internet Steering Committee - CGI.br

CGI.br is a multi-stakeholder organization that, among the diverse responsibilities, has the main attributions:

- to propose policies and procedures related to the regulation of Internet activities
- to recommend standards for technical and operational procedures
- to establish strategic directives related to the use and development of Internet in Brazil
- to promote studies and technical standards for the network and services' security in the country
- to coordinate the allocation of Internet addresses (IP) and the registration of domain names using <.br>
- to collect, organize and disseminate information on Internet services, including indicators and statistics

http://www.cgi.br/internacional/

Q-CERT Honeypots Workshop - Doha, Qatar - April 18-19, 2007

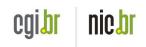

#### Brazilian Internet Steering Committee (CGI.br) Structure

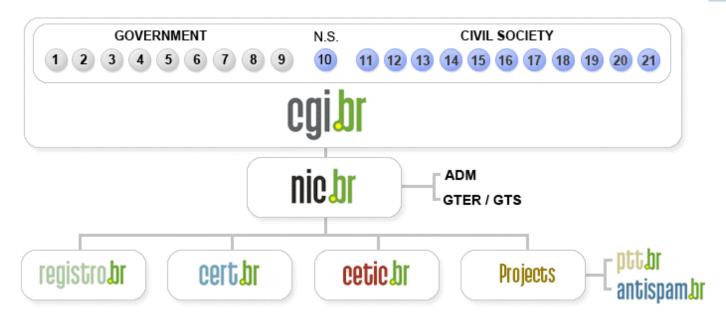

- 1 Ministry of Science and Technology (Coordination)
- 2 Ministry of Communications
- 3 Presidential Cabinet
- 4 Ministry of Defense
- 5 Ministry of Development, Industry and Foreign Trade
- 6 Ministry of Planning, Budget and Management
- 7 National Telecommunications Agency
- 8 National Council of Scientific and Technological Development
- 9 National Forum of Estate Science and Technology Secretaries
- 10 Internet Expert

- 11 Internet Service Providers
- 12 Telecommunication Infrastructure Providers
- 13 Hardware and Software Industries
- 14 General Business Sector Users
- 15 Non-governmental Entity
- 16 Non-governmental Entity
- 17 Non-governmental Entity
- 18 Non-governmental Entity
- 19 Academia
- 20 Academia
- 21 Academia

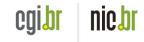

certbr

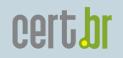

## Concepts

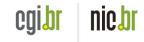

#### Honeypot

certbr

"A Honeypots is a security resource whose value lies in being probed, attacked or compromised."

Lance Spitzner

Honeypots: Tracking Hackers

Possible uses

- Detect automated probes and attacks
- Capture tools, new worms, etc
- Compare with IDS and firewall logs
- Raise awareness
- Identify infected/compromised machines

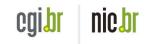

#### History

- 1988: ``Stalking the Wily Hacker", Clifford Stoll
- 1989: ``The Cuckoo's Egg", Clifford Stoll
- 1992: ``An Evening with Berferd", Bill Cheswick
- 1992: ``There Be Dragons", Steven M. Bellovin
- 1998: First honeypots:
  - Deception Toolkit (DTK), Cybercop Sting, NetFacade, and NFR BackOfficer Friendly
- 1999: The Honeynet Project started, with 30 members
- Sep/2001: Know Your Enemy book released
- Dec/2001:
  - The Honeynet Research Alliance was announced
  - Honeynet.BR Project started
- Jun/2002: Honeynet.BR joined The Honeynet Research Alliance

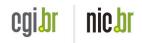

cert**br** 

#### Advantages of the Technology

- There is no "normal" traffic. Everything is suspicious and potentially malicious.
- Less data to analyze than in IDS systems
- Can provide valuable information about attackers
- Can capture new types of malware

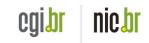

certpr

Disadvantages of the Technology

- There are potential risks for your network (depending on the type)
- Can be time consuming to maintain
- Narrow view -- sees only what is directed to it

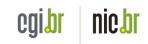

certbr

Types of Honeypots

- Low-interaction
- High-interaction

Q-CERT Honeypots Workshop - Doha, Qatar - April 18-19, 2007

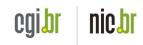

- Emulate some parts of services and systems
- The attacker does not have access to the real operating system
- The attacker "can't" compromise the honeypot
- Easy to install and maintain
- Low risk
- Limited information gathering
- Examples:
  - listeners, service emulators, honeyd, Tiny Honeypot.

nic bi

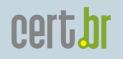

nicbr

cgibl

#### **High-Interaction Honeypots**

- More difficult to install and maintain
- High risk
- Need containment mechanisms
- Extensive information gathering
- Examples:
  - honeynets, virtual honeynets

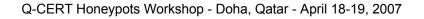

#### Honeynet

"A Honeynet is nothing more than one type of honeypot. Specifically, it is a high interaction honeypot designed primarily for research, to gather information on the enemy. [...] A Honeynet is different from traditional honeypots, it is what we would categorize as a research honeypot."

Lance Spitzner

Know Your Enemy: Honeynets

"A honeynet is a research tool consisting of a network specifically designed for the purpose of being compromised, with control mechanisms that prevent this network from being used as a base for launching attacks against other networks."

> Cristine Hoepers, Klaus Steding-Jessen, Antonio Montes Honeypots Applied to the CSIRT Scenario

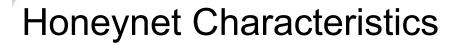

- A network of multiple systems and applications
- Robust containment mechanism
  - may have multiple layers of control
  - sometimes called "honeywall"
- Data capture and alerting mechanisms

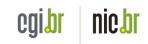

#### Honeynet Requirements

- No data pollution
  - i.e. no test or traffic generated by non-blackhats
- Data control
  - Must stop attacks from the honeynet to other systems
  - Need to be transparent to the attacker
    - Difficult to achieve with advanced attackers
  - Need to permit the attacker to work
    - download tools, connect to IRC, etc
  - Must have multiple layers of containment, to prevent from failure
- Data capture
- Data collection
- Alerting mechanism

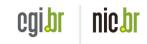

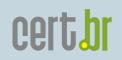

## **Risks**

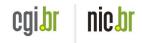

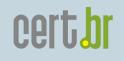

nic br

CQID

#### Risks of Low-Interaction Honeypots

- Compromise of the real operating system running the honeypot
- The honeypot software may have vulnerabilities
- Attract attackers to your network

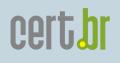

#### **Risks of High-Interaction Honeypots**

- A mistake in control or configuration can
  - permit your honeypot to be used to harm other networks
  - open a port to your organization network
- A compromise associated with your organization can affect its image
- Why they are so risky:
  - Level of interaction -- the attacker has full control of the machine
  - Complex to deploy and maintain
    - variety of technologies working together
    - multiple points of failure
  - New attacks and unexpected threats may not be contained or seen

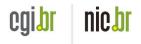

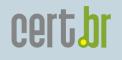

When to Use Low-Interaction honeypots

- There is no sufficient hardware to set up a honeynet
- The risk of another type of honeypot is not acceptable
- The purpose is to
  - identify scans and automated attacks
  - fool script kiddies
  - distract attackers from important systems
  - collect attack signatures

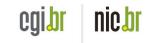

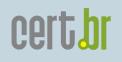

nic br

When to Use High-Interaction honeypots

- The purpose is to observe the intruders activities and behaviour
  - Observe a real compromise
  - IRC conversations
- Need material for research and training in:
  - Artifact and forensic analysis

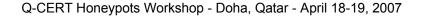

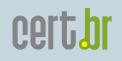

#### Low- x High-Interaction

|                      | Low-Interaction   | High-Interaction |
|----------------------|-------------------|------------------|
| Installation         | Easy              | More difficult   |
| Maintenance          | Easy              | Time consuming   |
| Risk                 | Low               | High             |
| Need for Control     | No                | Yes              |
| Data gathering       | Limited           | Extensive        |
| Intruder Interaction | Emulated services | Full control     |

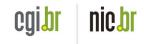

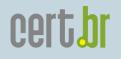

#### In this Workshop

- Install, configure and examine a low-interaction honeypot
- Open source tools
  - OpenBSD as the base Operating System
  - OpenBSD pf firewall
  - Honeyd
  - arpd
  - Various listeners
  - Tcpdump
- This is the honeypot used in the Brazilian Honeypots
   Alliance Project

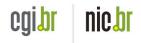

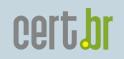

## **Brazilian Honeypots Alliance**

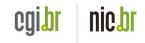

certbr

Brazilian Honeypots Alliance Distributed Honeypots Project

**Main objective**: to increase the capacity of incident detection, event correlation and trend analysis in the Brazilian Internet

- Joint Coordination: CERT.br and CenPRA/MCT
- 37 partner institutions:
  - Academic, government, industry, telecom and military networks
- Widely distributed across the country
- Based on voluntary work
- Maintain public statistics

http://www.honeypots-alliance.org.br/

Honeynet Research Alliance Member since June 2002
 <a href="http://honeynet.org/alliance/">http://honeynet.org/alliance/</a>

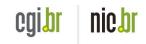

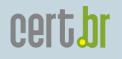

#### Cities Where the Honeypots are Located

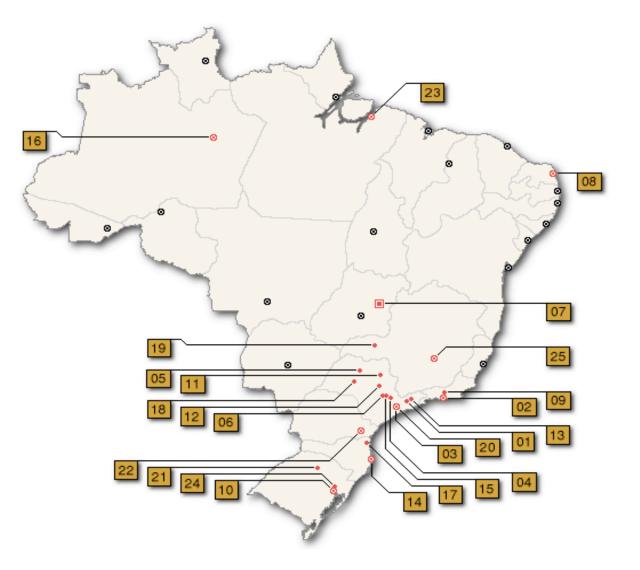

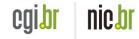

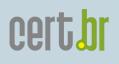

#### Partner Institutions (April/2007)

| #  | City                  | Institutions                                           |  |
|----|-----------------------|--------------------------------------------------------|--|
| 01 | São José dos Campos   | INPE, ITA                                              |  |
| 02 | Rio de Janeiro        | CBPF, Embratel, Fiocruz, IME, PUC-Rio, RedeRio, UFRJ   |  |
| 03 | São Paulo             | ANSP, CERT.br, Diveo, Durand, UNESP, UOL, USP          |  |
| 04 | Campinas              | CenPRA, ITAL, UNICAMP, UNICAMP FEEC                    |  |
| 05 | São José do Rio Preto | UNESP                                                  |  |
| 06 | Piracicaba            | USP                                                    |  |
| 07 | Brasília              | Brasil Telecom, Ministry of Justice, TCU, UNB LabRedes |  |
| 08 | Natal                 | UFRN                                                   |  |
| 09 | Petrópolis            | LNCC                                                   |  |
| 10 | Porto Alegre          | CERT-RS                                                |  |
| 11 | Ribeirão Preto        | USP                                                    |  |
| 12 | São Carlos            | USP                                                    |  |
| 13 | Taubaté               | UNITAU                                                 |  |
| 14 | Florianópolis         | UFSC DAS                                               |  |
| 15 | Americana             | VIVAX                                                  |  |
| 16 | Manaus                | VIVAX                                                  |  |
| 17 | Joinville             | UDESC                                                  |  |
| 18 | Lins                  | FPTE                                                   |  |
| 19 | Uberlândia            | CTBC Telecom                                           |  |
| 20 | Santo André           | VIVAX                                                  |  |
| 21 | Passo Fundo           | UPF                                                    |  |
| 22 | Curitiba              | PoP-PR, PUC PR                                         |  |
| 23 | Belém                 | UFPA                                                   |  |
| 24 | São Leopoldo          | Unisinos                                               |  |
| 25 | Belo Horizonte        | Diveo                                                  |  |

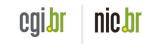

Main Characteristics of the Project

- Partners do not receive a "black box"
  - They have access to their honeypot
  - They can extend the honeypot's configuration
- The honeypot does not capture production data
   Only data directed to the honeypot is collected
- They can internally use the data captured by their own honeypot
  - As a complement to their IDS infrastructure
  - To detect infected machines, etc

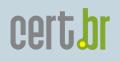

#### Details of the Honeypots

- OpenBSD as the base Operating System (OS)
- Honeyd
  - Emulates different OSs
  - Runs listeners to emulate services (IIS, ssh, smtp, etc)
- Proxy arp using arpd
- Payload logged using pf
- Each honeypot uses a netblock range (from /28 to /24)
  - 1 management IP
  - Other IPs are used to emulate different OSs and services
- Ability to collect malware samples
  - Listeners developed for: mydoom, subseven, socks, ssh, etc.
- Ability to implement spam traps

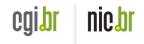

cert**br** 

#### Why Use OpenBSD

- Familiarity
- number of security holes is extremely low, if compared with other operating systems
- good proactive security features
   W^X, ProPolice, systrace, random lib loading order
- well-defined upgrade cicle (twice a year)
- runs in multiple architectures
  - i386, sparc, sparc64, amd64, etc
- one of the best available free packet filters
  - stateful, redundancy, integrated queueing (ALTQ), etc
- firewall logs in libpcap format

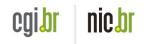

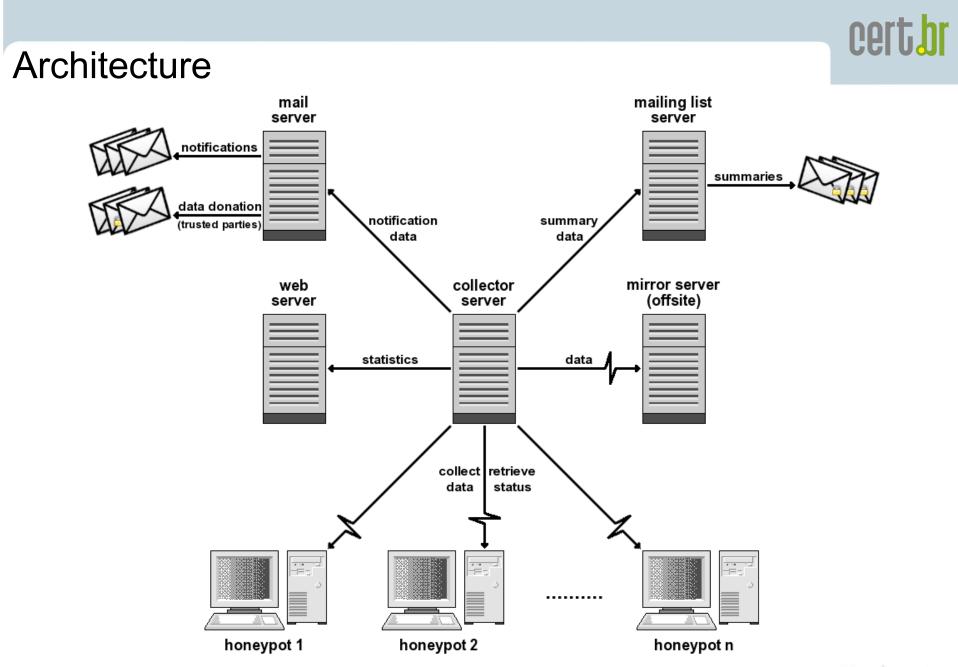

Q-CERT Honeypots Workshop - Doha, Qatar - April 18-19, 2007

cgibr nicbr

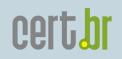

# Honeyd

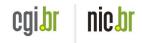

#### Honeyd

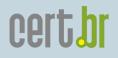

# "A framework for honeypots, that simulates virtual computer systems at the network level."

Niels Provos Honeyd: A Virtual Honeypot Daemon

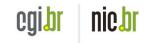

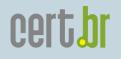

#### Honeyd Features

- Simulates computer systems running on unallocated network addresses
- Simulates several virtual hosts at the same time
- Permits the configuration of arbitrary services
- Simulates an OS at TCP/IP stack level
   Fools nmap
- Supports dynamic redirection of a service
- Supports only IPv4 TCP, UDP and ICMP protocols
- Receive network data
  - Through a special route for the virtual IP addresses
  - Using proxy ARP (arpd)

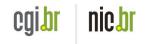

## cert**br**

#### Listeners

- Main goal
  - close the three-way handshake
  - log the activity
- Mainly two kinds
  - need to understand the protocol (http, ftp, etc)
  - just need to let a connection happen
- Listeners can be executed:
  - by honeyd, or
  - Just standalone

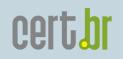

## Hands-on

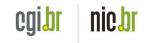

#### Format

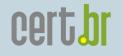

nic br

CQIDI

- The remaining sessions will be hands-on
- Notebooks at the training area
  - Have OpenBSD and some basic tools installed
  - Need to install and configure the honeypot-related tools

#### References

- CERT.br
  <u>http://www.cert.br/</u>
- OpenBSD <u>http://www.openbsd.org/</u>
- Honeyd
  <u>http://www.honeyd.org/</u>
- Brazilian Honeypots Alliance
   <u>http://www.honeypots-alliance.org.br/</u>
- Previous presentations about the project <u>http://www.cert.br/presentations/</u>
- Honeynet Research Alliance

http://www.honeynet.org/alliance/

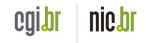

certh